# Міністерство освіти і науки України

# Харківський національний університет імені В.Н. Каразіна

Кафедра моделювання систем і технологій

# "ЗАТВЕРДЖУЮ"

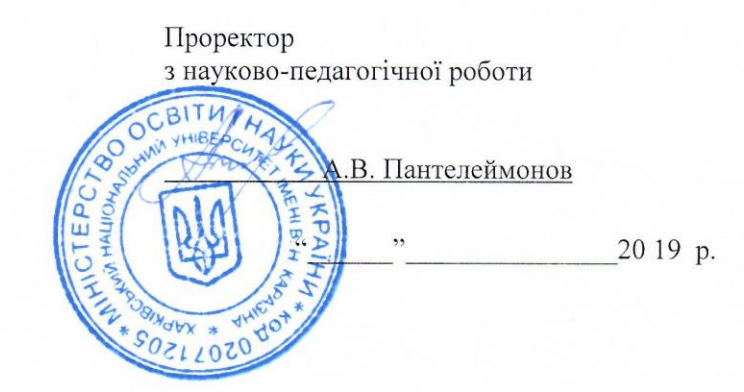

# РОБОЧА ПРОГРАМА НАВЧАЛЬНОЇ ДИСЦИПЛІНИ

Вступ до фаху (назва навчальної дисципліни)

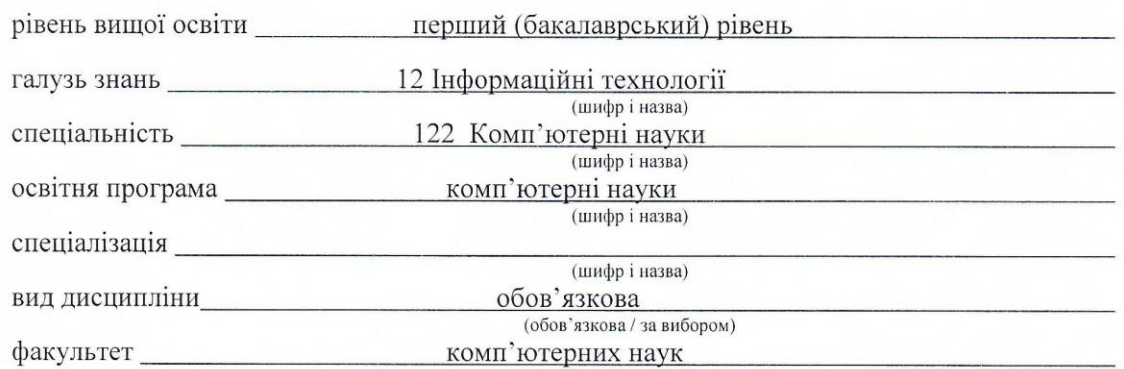

Програму рекомендовано до затвердження вченою радою факультету (інституту, центру)

" 27 " сервня 2019 року, протокол № 2

РОЗРОБНИКИ ПРОГРАМИ: д.т.н., професор, завідувач кафедри моделювання систем і технологій Ткачук Микола Вячеславович, ст. викладач кафедри моделювання систем і технологій Зінов'єв Дмитро Володимирович

Програму схвалено на засіданні кафедри моделювання систем і технологій

Протокол від" 30" теравня 2019 року № 15

Завідувач кафедри моделювання систем і технологій

/ М. В. Ткачук / punne) (прізвище та ініціали)

/ Бердніков А. Г./

(прізвище та ініціали)

Програму погоджено методичною комісією

факультету комп'ютерних наук назва факультету, для здобувачів вищої освіти якого викладається навчальна дисципліна

(highne)

Протокол від " 20" сервня 2019 року № 9

Голова методичної комісії

 $\overline{2}$ 

## **ВСТУП**

Програма навчальної дисципліни "Всуп до фаху" складена відповідно до освітньо-професійної програми підготовки першого (бакалаврського) рівня спеціальності 122 - rомп'ютерні науки.

## **1. Опис навчальної дисципліни**

## 1.1. Мета викладання навчальної дисципліни

Метою викладання навчальної дисципліни є:

- надання студентам системних відомостей про майбутню спеціальність та спеціалізації, за якими вони починають навчатися;
- отримання студентами уявлення про перспективи розвитку та особливості професійної підготовки за фахом у закладах вищої освіти (ЗВО);
- отримання базових знань в області новітніх інформаційних технологій;
- формування у студентів практичних навичок роботи з сучасною комп'ютерною технікою та програмним забезпеченням для створення та обробки текстової і графічної інформації для вирішення різноманітних завдань.

## 1.2. Основні завдання вивчення дисципліни

Основними завданнями вивчення дисципліни є:

- ознайомлення студента-першокурсника зі структурою навчального плану за фахом;
- демонстрація ролі і місця спеціальності і фахівця в народному господарстві і безпосередньо в сфері обраного напрямку;
- ознайомлення з роллю та напрямком наукової та інформаційної діяльності кафедри;
- підготовка студента до плідної навчальної та творчої роботи у вузі і на кафедрі, адаптуючи його до програмно-методичного, інформаційного та апаратного забезпечення;
- ознайомлення з головною змістовною діяльністю підготовлюваного фахівця: проектування і супроводу інформаційних систем (ІС) по областям застосування;
- підготовка студентів до ефективної самостійної роботи з вивчення та аналізу навчальної літератури;
- навчити студентів використовувати сучасні комп'ютерні технологій створення та обробки текстової і графічної інформації для представлення інформації у електронному та друкованому видах.

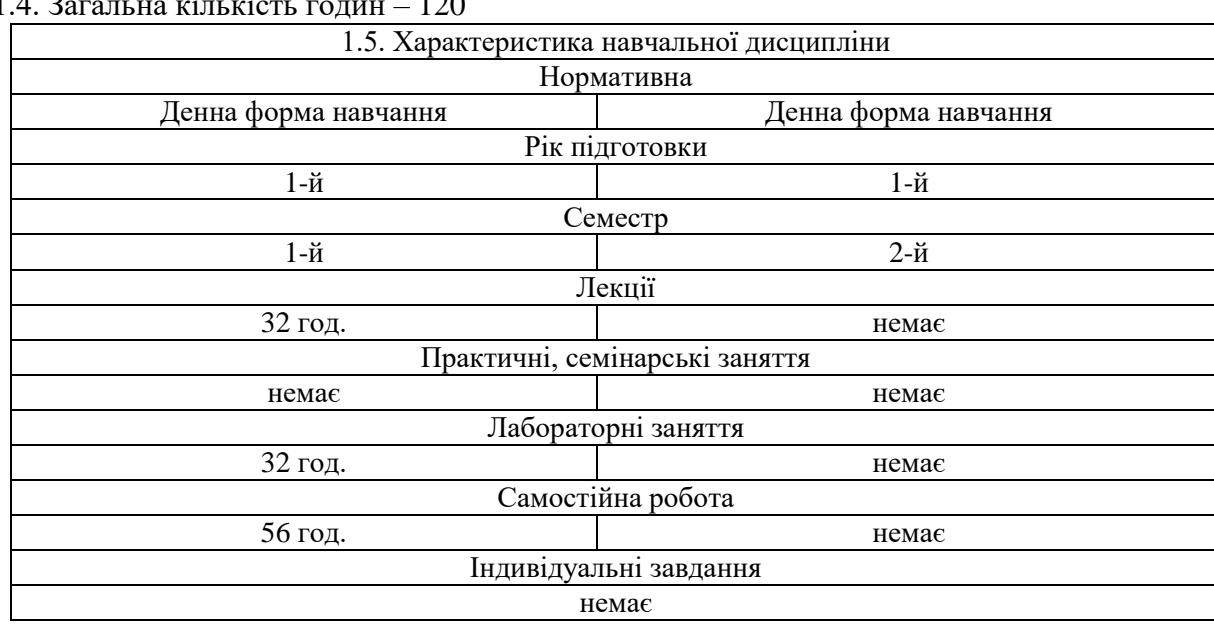

1.3. Кількість кредитів – 4

1.4. Загальна кількість годин – 120

### 1.6. Заплановані результати навчання

Згідно з вимогами освітньо-професійної програми студенти повинні досягти відповідних результатів навчання (або компетенції). Після засвоєння матеріалу навчальної дисципліни студент повинен:

### **знати:**

- права та обов`язки студента, особливості організації навчального процесу в ЗВО, організаційну структуру кафедр та факультетів ЗВО;
- основні положення стандарту МОНУ для спеціальності 122 комп'ютерні науки (КН);
- структуру та зміст навчального плану та кваліфікаційні вимоги до фахівців зі спеціальності 122 -КН;
- сфери майбутньої професійної діяльності та перспективи працевлаштування фахівців з КН;
- основні тенденції розвитку КН та ІТ і їх застосування як інструментарію підвищення конкурентоспроможності підприємства в ринковій економіці.
- основні вимоги ДСТУ щодо підготовки та оформлення науково-технічної документації;
- основні можливості програм, які входять до офісного пакету MS Office;
- основні поняття та операції редагування текстових документів;
- можливості автоматизації при роботі з текстовими документами;
- призначення програм "Електронні таблиці";
- основні поняття електронних таблиць; правила використання функцій і формул при обробці чисельних даних;
- методи рішення математичних задач за допомогою електронних таблиць;
- можливості представлення даних у виді графіків і діаграм;
- можливості програм для створення мультимедійних презентацій;
- основні операції редагування об'єктів презентації.

## **вміти:**

- користуватися своїми правами студентів ЗВО та раціонально планувати свій навчальний процес на кафедрі та на факультеті, організовувати свою самостійну роботу;
- користуватися сучасними електронними ресурсами, бібліотечними каталогами, спеціальною літературою, вести конспекти лекцій та готувати презентації;
- практично оцінювати теоретичну фундаментальність та практичну корисність знань та вмінь, які він здобуває як майбутній фахівець;
- визначати перспективи та можливі ризики своєї майбутньої професії.
- користуватися текстовим редактором "Word" для створення текстових документів;
- використовувати функції редагування сторінок, шрифтів, абзаців, стилів;
- створювати та редагувати таблиці, структурні схеми;
- створювати та редагувати математичні формули у редакторі формул;
- створювати та редагувати графічні об'єкти у векторному графічному редакторі "WordArt";
- користуватися засобами автоматизації роботи з текстовими документами (пошук, заміна, перевірка правопису, перехід, посилання, структура документу, автотекст, створення змісту та списку літератури);
- користуватися електронною таблицею "Excel" для обробки чисельної інформації та графічної інтерпретації результатів;
- створювати та форматувати таблиці даних;
- використовувати формули, функції, надбудови у електронних таблицях;
- рішати чисельними методами математичні та фізичні задачі;
- строїти та редагувати графіки, діаграми, поверхні;
- обробляти масиви даних (умовний формат, сортування, фільтри);
- використовувати можливості редактора мультимедійних презентацій "PowerPoint" для створення спеціальних ефектів;
- проводити підготовку текстових та графічних даних до друку.

### **2. Тематичний план навчальної дисципліни**

## *Розділ 1. Основні відомості про спеціальність та особливості професійної підготовки фахівців у галузі комп'ютерних наук*

*Тема 1.* Деякі визначення та стандарти в системі підготовки фахівців КН

Мета та задачі вивчення дисципліни «Вступ до фаху». Основні розділи та теми робочої програми. Стисла характеристика кафедр і деканату факультету комп'ютерних наук (ФКН). Розклад, види занять та система оцінювання при вивченні цієї дисципліни. Приклади конкретних ІТпроектів, які виконують фахівці у галузі КН.

*Тема 2.* Основні чинники успіху навчання в університеті та особливості їх імплементації для студентів за фахом КН

Система підготовка фахівців вищої кваліфікації в галузі КН через бакалаврат, магістратуру та аспірантуру університетів. Стандарти вищої освіти МОН України в галузі знань 12 – інформаційні технології. Міжнародні стандарти за фахом Computer Science. Провідні університети в Україні та закордоном, що готують фахівців з КН. Стисла характеристика кафедри моделювання систем і технологій (МСіТ). Структура та основні розділи навчального плану спеціальності 122 на кафедрі МСіТ.

*Тема 3.* Базові відомості про моделювання програмних систем і інформаційних технологій

Основні види навчальних занять: лекції, лаб. роботи, практичні заняття. Курсові роботи та дипломне проектування. Рекомендації щодо ведення конспекту, використання методичних матеріалів. Особливості роботи с презентаціями. Використання електронних ресурсів. Раціональний підхід до поєднання теоретичних та практичних занять. Необхідність інтенсивного вивчення іноземної (англійської) мови за фахом та рекомендації щодо ефективної методики для цього навчального процесу.

*Тема 4.* Принципи структурної організації даних в інформаційних системах

Визначення понять «модель» та «моделювання». Особливості моделювання програмних систем (ПС) та інформаційних технологій (ІТ). Базові відомості про уніфіковану мову моделювання UML (Unified Modeling Language). Основи об'єктно - орієнтованого підходу (ООП) до моделювання ПС та ІТ. Приклади застосування ООП у різних предметних областях.

*Тема 5.* Сучасні методи та технології розробки програмного забезпечення

Принципи структурної організації даних: основні поняття та визначення. Загальна класифікація структур даних (СД). Поняття про моделі даних (МД) та підходи до їх побудови. Глосарій предметної області (ПрО) та система бізнес-правил. Конкретні приклади побудови та використання МД. Первинне уявлення про технологію баз даних: призначення, підходи до побудови та приклади їх застосування в інформаційних системах, що використовуються у різних предметних областях.

*Тема 6.* Можливі міста працевлаштування та особливості професійного розвитку фахівців з КН

Основні поняття в галузі розробки програмного забезпечення (ПЗ). Класифікація типів ПЗ та їх стисла характеристики. Моделі процесів життєвого циклу розробки та супроводу ПЗ. Гнучкі методи розробки ПЗ, їх переваги та обмеження. Сучасні інструментальні засобі розробки ПЗ. Приклади конкретних програмних систем.

*Тема 7.* Раціональний підхід до поєднання навчання в університеті та практичної співпраці в ІТ-компанії

Типова структура сучасної ІТ-компані та основні профілі діяльності її співробітників. Як працюють відділи роботи з персоналом - HR (Human Resource) підрозділи ІТ- компаній. Як доцільно планувати свою професійну кар'єру в ІТ - бізнесі. Професійні навички та «м'які» складові (soft skills) кар'єрного успіху співробітника. Переваги та ризики професійного розвитку фахівця з КН в різних ІТ - проектах.

#### *Розділ 2. Текстовий редактор MS Word*

*Тема 8*. Поняття інформації. Об'єм інформації. Одиниці виміру інформації. Типи та розширення текстових та графічних файлів. Вимоги до підготовки та оформлення науково-технічної документації. Державні стандарти України щодо підготовки науково-технічної документації. Формати листів.

*Тема 9.* Текстовий редактор MS Word. Настроювання основних параметрів Word. Робочий стіл Word Параметри сторінки. Формат шрифтів, абзаців. Використання лінійок при форматуванні абзаців. Розриви розділів, сторінок. Використання колонтитулів. Формат колонок. Спеціальні символи. Створення списків. Створення та форматування таблиць. Створення та редагування формул за допомогою влаштованого редактора формул.

*Тема 10.* Текстовий редактор MS Word. Інформаційний рядок. Панель вибору об'єкта. Навігація по документу. Закладки та посилання. Пошук та заміна у документі. Створення рисунків та креслень за допомогою WordArt. Робота з багатосторінковим документом. Використання та створення стилів. Режим структури документу. Автоматизація роботи у MS Word. Підготовка документів до друку.

#### *Розділ 3. Електронна таблиця MS Excel*

*Тема 11.* Електронна таблиця MS Excel. Настроювання основних параметрів. Панелі інструментів. Адресування в Excel. Типи посилань. Ввід формул, рядок формул. Використання вбудованих функцій. Спеціальна вставка. Діапазони та масиви чисельних даних. Імена діапазонів чисельних даних. Приклади використання функцій: математичних, текстових та логічних функцій.

*Тема 12.* Електронна таблиця MS Excel. Рішення математичних задач у MS Excel. Підбір параметру. Таблиця підстановки. Робота зі списками даних. Сортування, фільтр, група та структура. Закріплення вікон.

*Тема 13.* Електронна таблиця MS Excel. Представлення чисельних даних у виді графіків, діаграм, поверхонь. Форматування графіків. Вставка таблиць та графіків у документи MS Office. Підготовка електронної таблиці до друку.

#### *Розділ 4. Електронні презентації MS PowerPoint*

*Тема 14.* Створення презентацій у програмі MS PowerPoint. Правила оформлення комп'ютерних презентацій. Загальні правила дизайну. Правила шрифтового оформлення. Правила вибору колірної гами. Правила загальної композиції.

#### *Тема 15.*

Вимоги до текстової та графічної інформації у презентації. Налаштування анімації. Використання відео- звукових файлів. Автоматизація при демонстрації.

#### **3. Структура навчальної дисципліни**

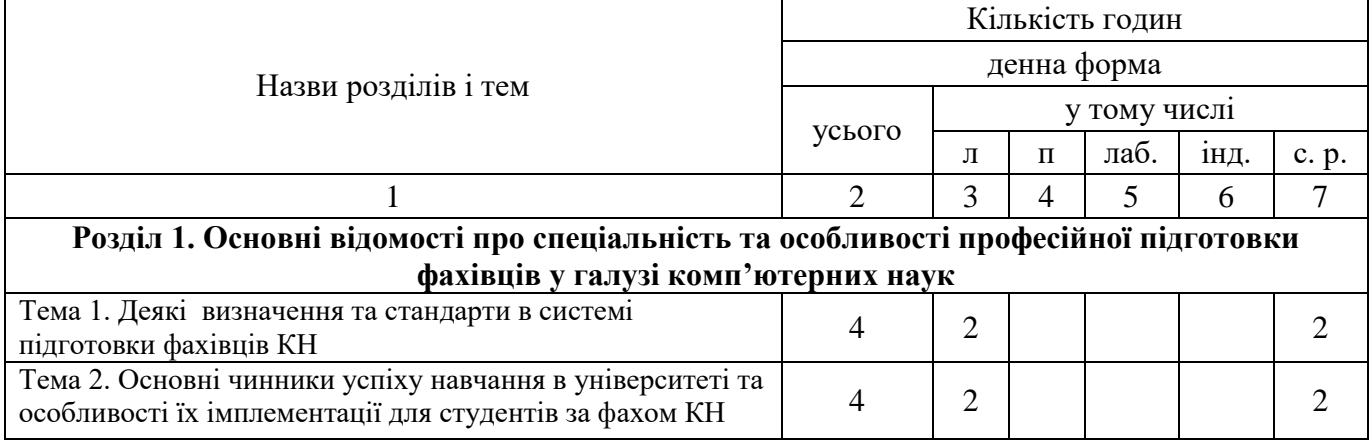

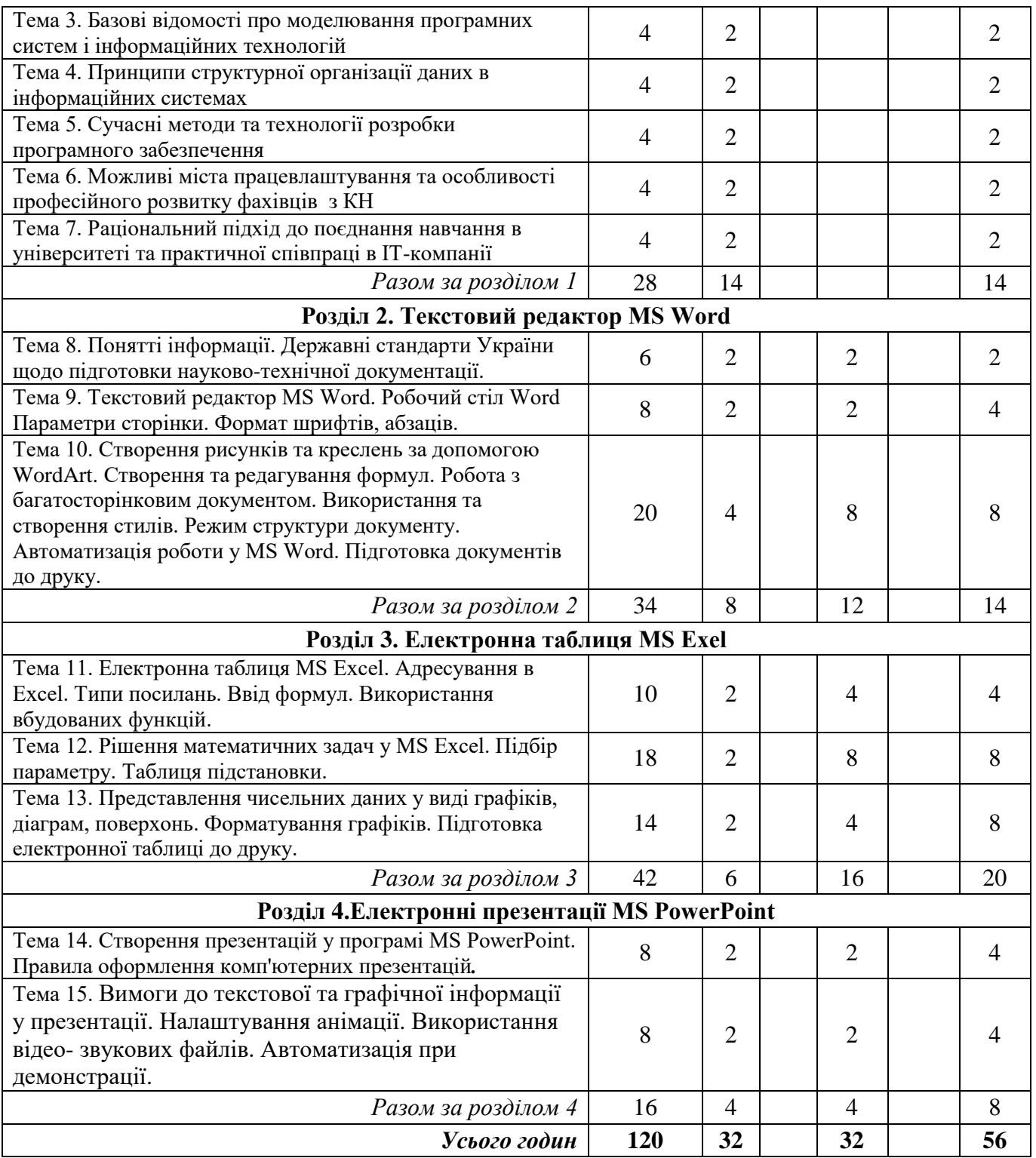

# **4. Теми семінарських (практичних, лабораторних) занять**

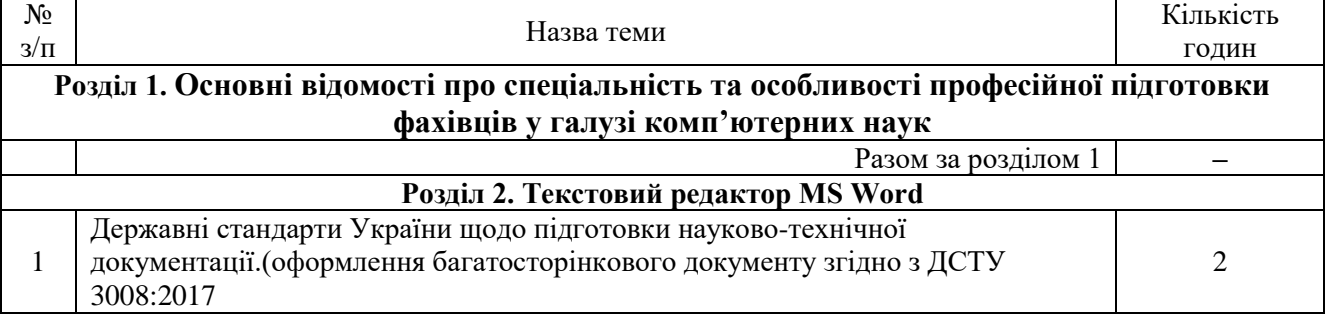

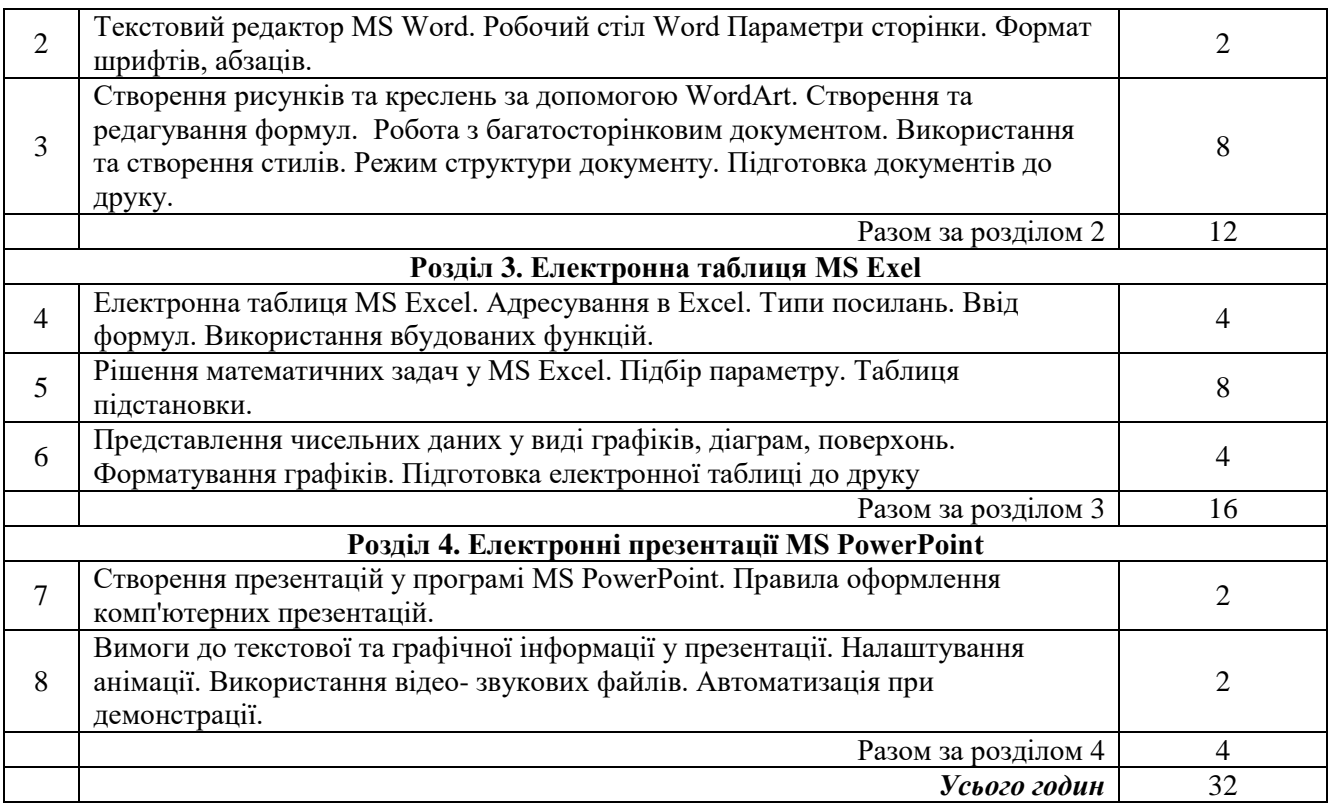

#### **5. Завдання для самостійної робота**

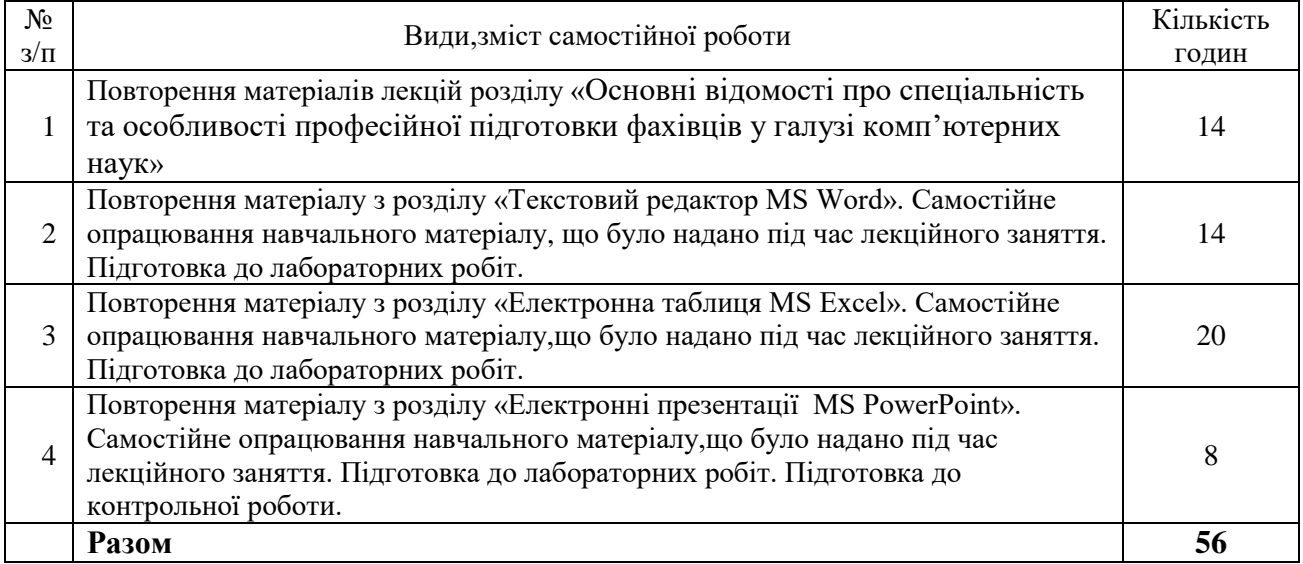

#### **6. Індивідуальні завдання**

Не передбачено навчальним планом.

#### **7. Методи контролю**

Тестовий контроль знань з розділу «Відомості про спеціальність, особливості професійної підготовки за фахом».

Виконання двох контрольних робіт у комп'ютерному класі при поточному контролі.

Умови допуску студента до підсумкового семестрового контролю – проходження тестового контролю за дворівневою шкалою, виконання всіх лабораторних робіт та поточних контрольних завдань.

Форми контролю – тестовий контроль, поточні контрольні завдання, екзамен.

## **8. Схема нарахування балів**

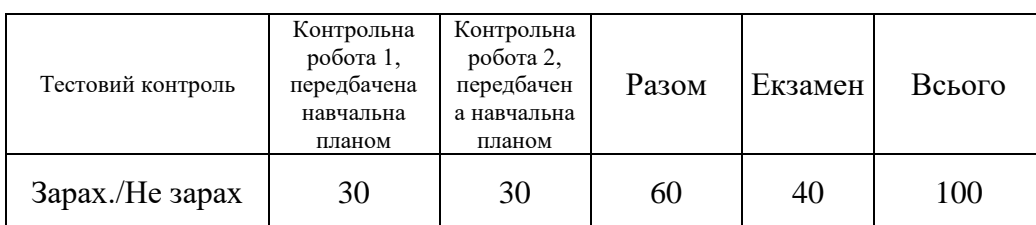

# **Критерії поточної оцінки знань студентів з розділу «Відомості про спеціальність, особливості професійної підготовки за фахом»**

Оцінювання знань студентів проводиться у формі тестування або комп'ютерного тестування за дворівневою шкалою. За результатами тестування студенти отримують допуск до складання підсумкового іспиту.

## **Критерії поточної оцінки знань студентів (контрольні роботи)**

У курсі навчальним планом передбачено 2 поточні контрольні роботи. Контрольні роботи передбачають виконання практичних завдань у комп'ютерному класі за допомогою прикладного програмного забезпечення MS Word та MS Excel.

Кожна контрольна робота містить 15 практичних завдань за матеріалом відповідних розділів. Кожне завдання оцінюється 2 балами. Максимальна оцінка за кожну контрольну роботу – 30 балів.

Відповідь на кожне завдання у контрольній роботі оцінюється з кроком у 1 бал за критеріями:

- 0 балів завдання не виконано;
- 1 бал вимоги завдання виконані не повністю;
- 2 бали завдання виконано повністю.

## **Критерії підсумкової оцінки знань студентів (екзамен)**

Екзамен складається у письмовій формі. Студенти отримують індивідуальні варіанти екзаменаційних білетів. Кожен білет має 4 питання. Максимальна оцінка за кожне питання – 10 балів. Максимальна оцінка за екзаменаційну роботу – 40 балів.

Відповідь на кожне питання білету оцінюється з кроком у 5 балів за критеріями:

- 0 балів відповіді немає або відповідь не вірна, або дана не на те питання;
- 5 балів відповідь, в цілому, вірна але не повна, визначення не чіткі;
- 10 балів відповідь вірна та повна.

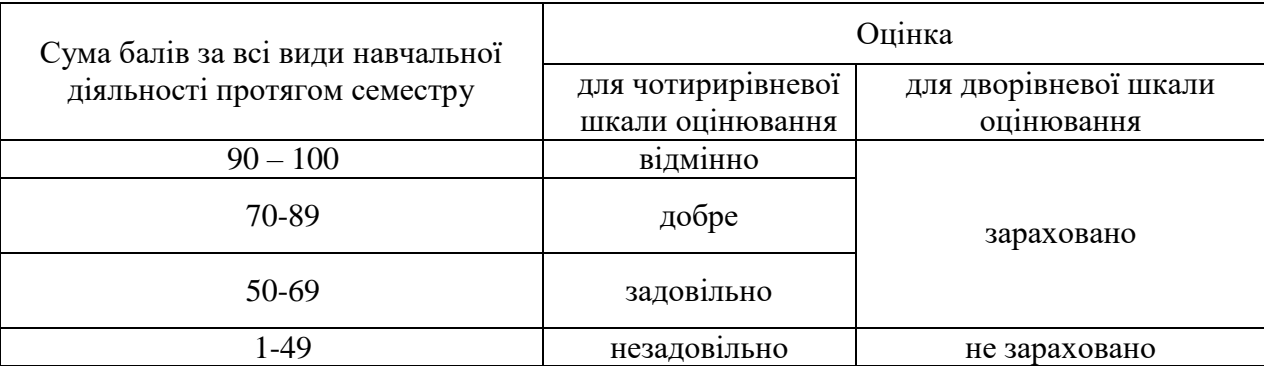

### **Шкала накопичувальної системи оцінювання**

# **9. Рекомендованалітература**

# **Основна література**

- 1. Стандарт МОН України за спеціальністю 122 комп'ютерні науки (наказ МОНУ № 962 від 10.07.2019) Режим доступу: [https://mon.gov.ua/storage/app/media/vishcha](https://mon.gov.ua/storage/app/media/vishcha-osvita/zatverdzeni%20standarty/2019/07/12/122-kompyuterni-nauki-bakalavr.pdf)[osvita/zatverdzeni%20standarty/2019/07/12/122-kompyuterni-nauki-bakalavr.pdf](https://mon.gov.ua/storage/app/media/vishcha-osvita/zatverdzeni%20standarty/2019/07/12/122-kompyuterni-nauki-bakalavr.pdf)
- 2. Вишнівський В.В., Гніденко М.П., Гайдур Г.І., Сєрих С.О. /Методи та засоби комп'ютерних ІТ. Навчальний посібник. – Київ. – 2018. – 519 с.
- 3. Симонович С.В., Евсеев Г.А. Практическая інформатика. М.: АСТ-ПРЕСС: Инфорком-Пресс,  $2005. - 480$  c.
- 4. Корнеев, И.К. Информационные технологии : учебник / И. К. Корнеев, Г. Н. Ксандопуло, В. А. Машурцев - М.: ТК Велби, Изд- во Проспект, 2007. - 224 с.
- 5. Краинский, И. Word 2007. Популярный самоучитель / И. Краинский. СПб.: Питер, 2008. 240 с.
- 6. Сергеев А.П. Использование Microsoft Office 2007. Самоучитель. М.: Изд. дом "Вильямс", 2007. - 432 с.
- 7. МеженныйО.А. Microsoft Office Word 2007. Самоучитель. –К.: Диалектика, 2007. 288 с.
- 8. Круглов, П.П. Правильно оформляем и пишем реферат/курсовую/диплом на компьютере / П. П. Круглов, А. В. Куприянов - СПб.: Наука и Техника, 2008.- 160 с.
- 9. Сергеев А.П. Использование MicrosoftOfficeExcel 2007. –К.: Диалектика, 2007. 320 с.
- 10. В. Я. Гельман. Решение математических задач средствами Excel. Практикум. –СПб.: Питер, 2003. 240 с.
- 11. Э.В. Вашкевич. PowerPoint 2007. Эффективные презентации на компьютере. ISBN:978–5–91180– 796-2,Питер, 2008,240 стр.

# **Допоміжна література**

- 1. Ткачук Н.В и др. Архитектуры, модели и технологии программного обеспечения информационно-управляющих систем. – Харьков: НТУ «ХПИ», 2006. - 546 с. (книга є у каталозі бібліотеки ім. В. Короленка: [http://korolenko.kharkov.com](http://korolenko.kharkov.com/) )
- 2. БрентДевид, ХилсонЭнжесс. Word 2007. Библия пользователя +(CD). Питер Кент. СП. Киев. 2004.
- 3. Информатика и информационные технологии: учеб.пособие / Ю. Д. Романова и др.; под ред. Ю.Д. Романовой. – М.: Эксмо, 2011.- 704 с.
- 4. Голышева, А. В. Word 2007 «без воды». Все, что нужно для уверенной работы / А. В. Голышева, А. А. Ерофеев. - СПб.: Наука и Техника, 2008. – 192 с.
- 5. Организация работы с документами: Учебник / Под ред. В.А. Кудряева 2 е изд., перераб. и доп. - М.: ИНФРА-М, 2002. - 592 с.
- 6. Методические рекомендации по курсу «Автоматизация офисной деятельности» / Сост. И.Н.Ревчук, В.К.Пчельник. - Гродно: ГрГУ, 2004.- 132 с.
- 7. Васильев, А.Н. Научные вычисления в MicrosoftExcel. -M.: Издательский дом "Вильямс", 2004. 512 с.
- 8. С. Джинжер. Анализ данных в Excel. Наглядный курс создания отчетов диаграмм и сводных таблиц.: Пер. с англ. -M. Издательский дом "Вильямс", 2004. -528 с.

## **9. Посиланная на інформаційні ресурси в Інтернеті, відео-лекції, інше методичне забезпечення**

- 1. W. H. Freeman. Foundations of Computer Science <http://infolab.stanford.edu/~ullman/focs.html#pdfs>
- 2. Векторная и растровая графика: <http://www.inf1.info/bitmap-vector>
- 3. Кодирование графической информации <https://www.youtube.com/watch?v=tF0E6gzLxMs>
- 4. Кодирование звуковой информации <https://www.youtube.com/watch?v=ETl9mXe9uxE>
- 5. Методички и практикумы по работе в MicrosoftОffice: <http://www.twirpx.com/files/informatics/newbie/office/word/ft.guideline>
- 6. [Самоучитель по Word 2007](https://www.youtube.com/playlist?list=PL2EFA31A24B7ED15C) <https://www.youtube.com/watch?v=-TYQ5inrX0I&list=PL2EFA31A24B7ED15C>
- 7. [Уроки Word и Excel \(Office 2007\)](https://www.youtube.com/playlist?list=PL2XrBe_B9dp5_-FYMqJTlavkEtzkWMgTM) [https://www.youtube.com/watch?v=4hmqDU25f8A&list=PL2XrBe\\_B9dp5\\_-FYMqJTlavkEtzkWMgTM](https://www.youtube.com/watch?v=4hmqDU25f8A&list=PL2XrBe_B9dp5_-FYMqJTlavkEtzkWMgTM)
- 8. Excel в примерах: <http://cmc.ksu.ru/books/Excel%20-%20Web/Excel.htm>